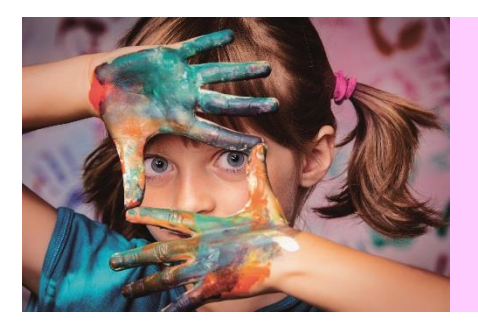

# Infos écoles n°11

Décembre 2019

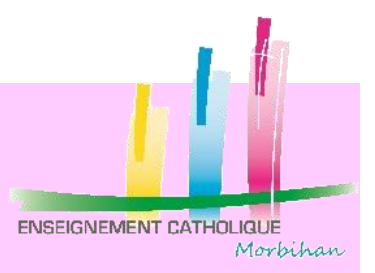

## *A destination des enseignants du premier degré*

### **Informations…**

#### Conférence de Jean-Philippe LACHAUX - 5 février 2019

Si votre nom apparait dans la liste jointe, vous êtes retenu(e) pour participer à la conférence qui se déroulera à l'amphithéâtre du lycée St Paul à Vannes. L'accueil se fera à partir de 8h45. Seules, les personnes inscrites pourront entrer dans l'amphi car nous avons accepté les inscriptions à hauteur de 430 places, capacité d'accueil maximum. Des demandes sont restées en attente, nous vous remercions donc de nous prévenir au plus vite si vous ne pouvez être présent.

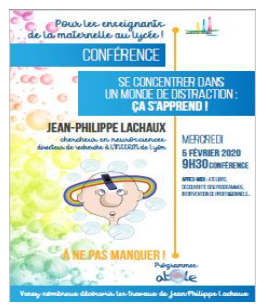

#### **Pour celles et ceux qui le souhaitent et sur inscription, nous vous proposons de prolonger la conférence par :**

- des ateliers découverte de l'outil ATOLE présentés par des enseignants qui l'expérimentent déjà.
- un atelier sur les pauses créatives et récréatives
- un atelier sur l'approche psychologique des difficultés attentionnelles
- deux ateliers sur la prise en compte des élèves qui relèvent des troubles TDA/ H.

#### *Ils se dérouleront sur le site de la DDEC de 13h30 à 16h00*

Pour vous y inscrire : choisir deux ateliers dont la durée sera d'une heure chacun. Atelier A de 13h45 à 14h45 et Atelier B de 15h00 à 16h00 **en vous connectant au site suivant**, rubrique « temps fort » :

#### **<https://ateliers.ec56.org/>**

#### **Atelier A : de 13h45 à 14h45**

Ateliers A1 à A6 - Présentation de l'outil Atole et plus particulièrement d'une séance. Atelier A7 - Pauses créatives et récréatives pour améliorer l'attention en classe Atelier A8 - Approche psychologique des difficultés attentionnelles Atelier A9 et A10 - Troubles de l'attention TDA/ H, quelles prises en charge ?

#### **Atelier B : de 15H à 16h**

Ateliers B1 à B6 - Présentation de l'outil Atole et plus particulièrement d'une séance. Atelier B7 - Pauses créatives et récréatives pour améliorer l'attention en classe Atelier B8 - Approche psychologique des difficultés attentionnelles Atelier B9 et B10 - Troubles de l'attention TDA/ H, quelles prises en charge ?

**Fêter l'Epiphanie** 

Voici un ensemble de propositions pour fêter l'Epiphanie :

- Célébration de l'Epiphanie
- Explicatifs, chants et vidéos pour les cycles 1,2 et 3
- Conte des Mages pour les CM : « L'astronome, les mages et l'étoile du matin »
- L'histoire de Sainte Bernadette : « Le docteur n'en croit pas ses yeux »

Belle fête de la Nativité et Bonne Année 2020 sous le signe de la joie ! Le service de Formation Humaine

Isabelle d'Hérouville *Animatrice Pastorale 1er Degré -* **06 70 81 95 57** *|* **Service Formation Humaine [Isabelle.dherouville@enseignement-catholique.bzh](mailto:Isabelle.dherouville@enseignement-catholique.bzh)**

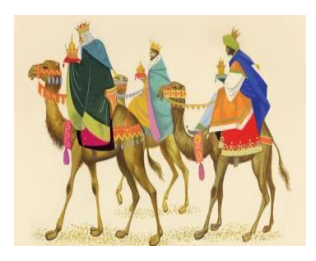

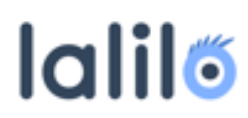

#### **Un site (gratuit) pour les GS, CP et CE1 pour différencier l'enseignement de la lecture**

Accessible sur les ordinateurs et tablettes via un navigateur web (Chrome, Firefox, Safari, Edge…). Il suffit de se créer un compte et d'inscrire ses élèves.

**Côté élève** : des exercices d'identification des mots (conscience phonologique, discrimination visuelle, principe alphabétique, combinatoire), des exercices de fluence (enregistrement des élèves en lecture à voix haute), des exercices de compréhension. Les exercices s'adaptent automatiquement au niveau de chaque élève.

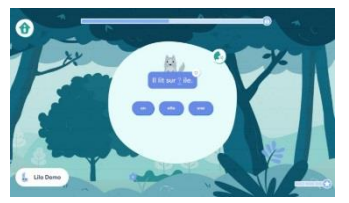

**Côté enseignant** : des outils de suivi de la progression de chacun. Dans son tableau de bord, l'enseignant peut voir en un coup d'œil le niveau d'avancement de la classe et dispose également d'informations détaillées sur chaque élève (maîtrise des compétences et leçons travaillées). L'enseignant peut laisser le site proposer les exercices aux élèves ou choisir des leçons pour des élèves spécifiques.

Lalilo a été primé par le ministère de l'éducation nationale.

Lien : **<https://lalilo.com/>**

> Réunion « Devenir enseignants »

Merci de diffuser largement l'affiche en PJ auprès des parents de l'école par mail, dans les cartables, affiches…

**Ouverture à l'international** 

Le Département des Relations Internationales du SGEC **<https://enseignement-catholique.fr/ouverture-internationale/>** vous adresse sa première Newsletter :

**<https://mailchi.mp/b4e133e1f80c/relations-internationales-dans-lenseignement-catholique?e=046113204c>**

Elle est destinée à tous les établissements et à toutes les instances de l'Enseignement Catholique en France.

Elle recense des actualités, différentes propositions de partenariats, des conseils pour vos projets d'ouverture internationale, de mobilités, de solidarités à mettre en œuvre dans les établissements.

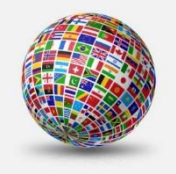

#### **Annonces…**

**Crèche vivante** 

#### **L'association recrée dans un extraordinaire spectacle la nativité et redonne un véritable sens à la fête de Noël.**

Dans un décor où même les animaux sont réels une centaine d'acteurs racontent l'histoire de la nativité sous forme de pièce de théâtre.

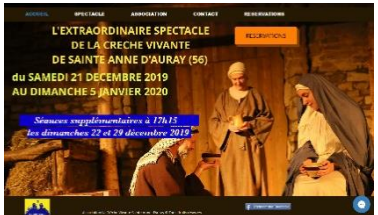

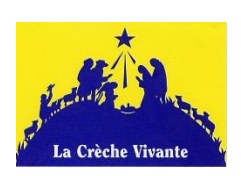

N'hésitez pas à consulter le site et assister à ce très joli spectacle : **<https://www.lacrechevivante.com/>**

Le service écoles vous souhaite un

doux et joyeux Noël !

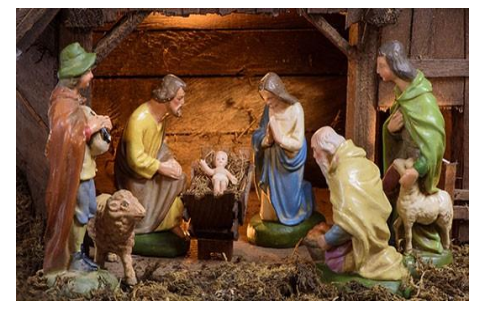